# COMPANY EXPANSION CHECKLIST

Expanding your business into a new state can be an exciting and potentially lucrative opportunity. However, it's essential to approach the process carefully and thoughtfully to avoid potential legal and financial pitfalls. In this checklist, we'll outline key considerations for a growing company thinking about expanding to another state in the United States. From registering your business to complying with local laws and regulations, this checklist will help you navigate the complex process of expanding your business into a new state.

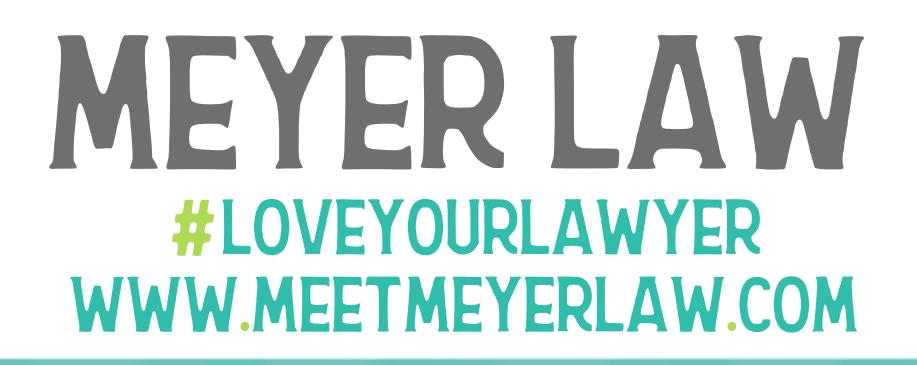

### REGISTER YOUR BUSINESS

register your business with the state government. This may involve obtaining a new business license or filing a foreign entity registration. Before doing business in a new state, you'll need to

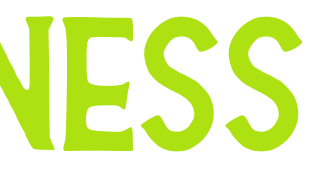

### Obtain Necessary Permits and Licenses

need to obtain additional permits and licenses to operate in the new state. Make sure to research and obtain all necessary permits and licenses to avoid any legal issues. Depending on the nature of your business, you may

# Research Tax Obligations

essential to research and understand your tax obligations in the new state. This includes sales tax, income tax, and payroll tax obligations. Each state has its tax laws and requirements, so it's

### Comply with Employment Law

Make sure you understand the relevant employment laws in the new state and comply with them. This includes minimum wage and overtime requirements, anti-discrimination laws, and workplace safety regulations.

Make sure to review your existing contracts, baseline template agreements and policies and make any updates necessary as a result of your expansion into a new state.

# Update Contracts and Policies

### Review Insurance Coverage

 Make sure your insurance policies cover your operations in the new state. This may involve obtaining additional insurance coverage or adjusting your existing policies.

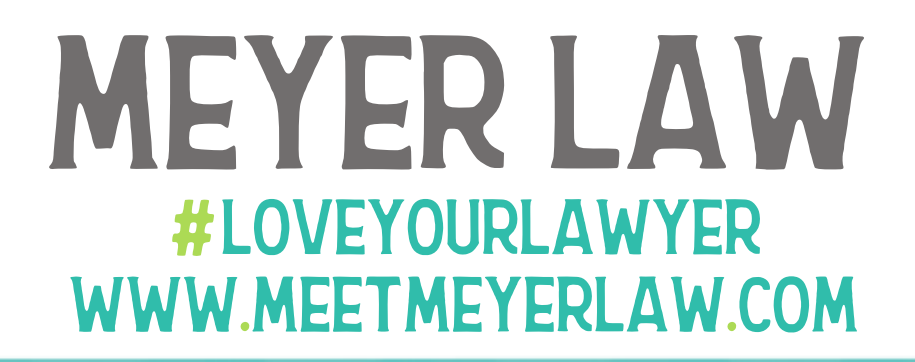